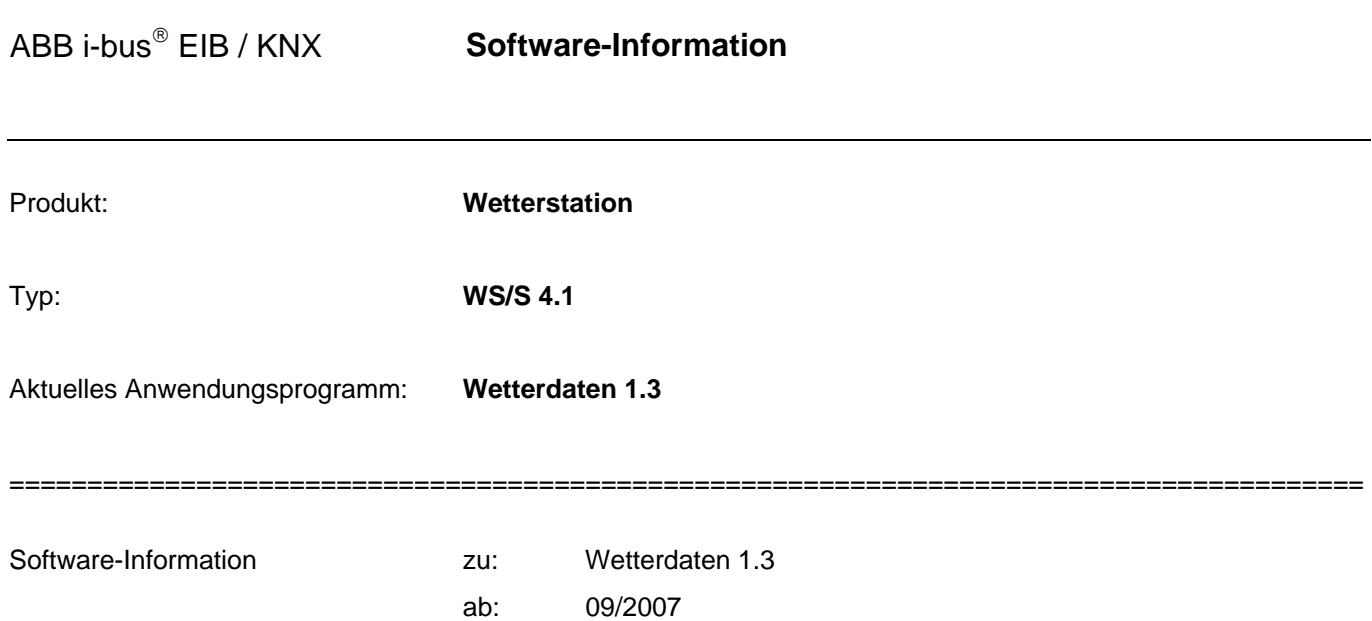

# 1. Die folgenden Parametertexte wurden im neuen Anwendungsprogramm angepasst:

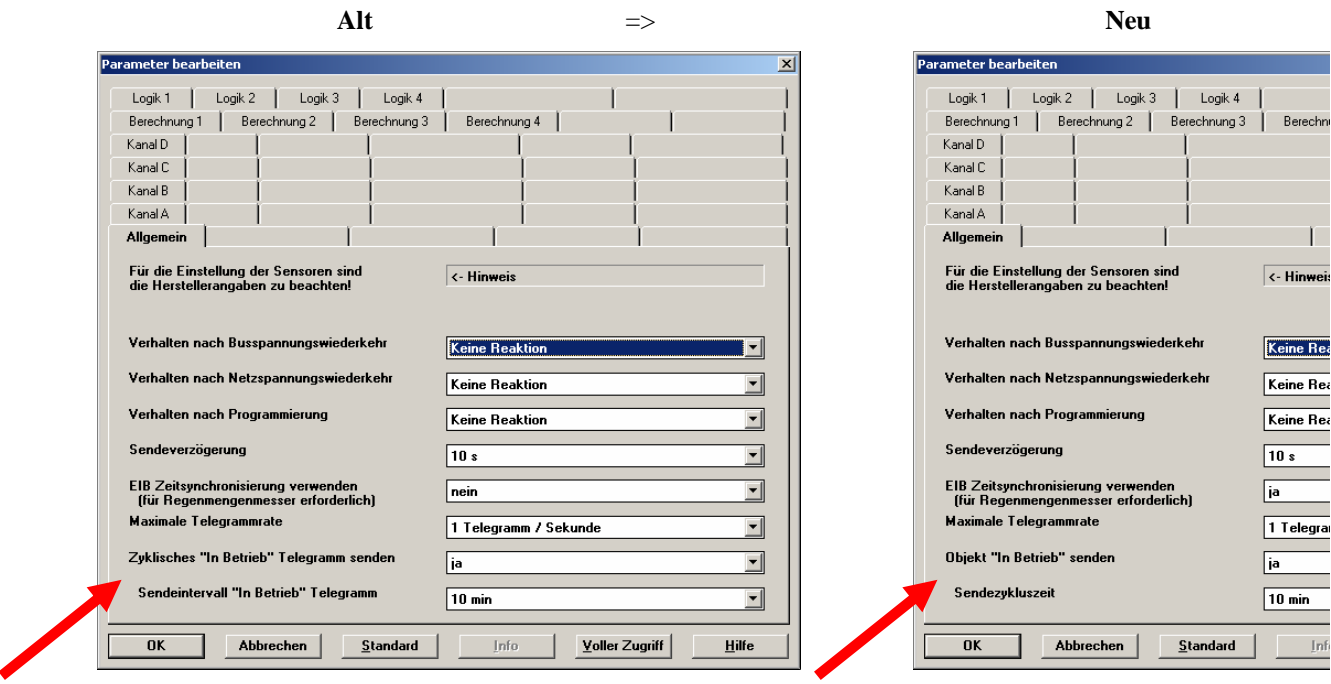

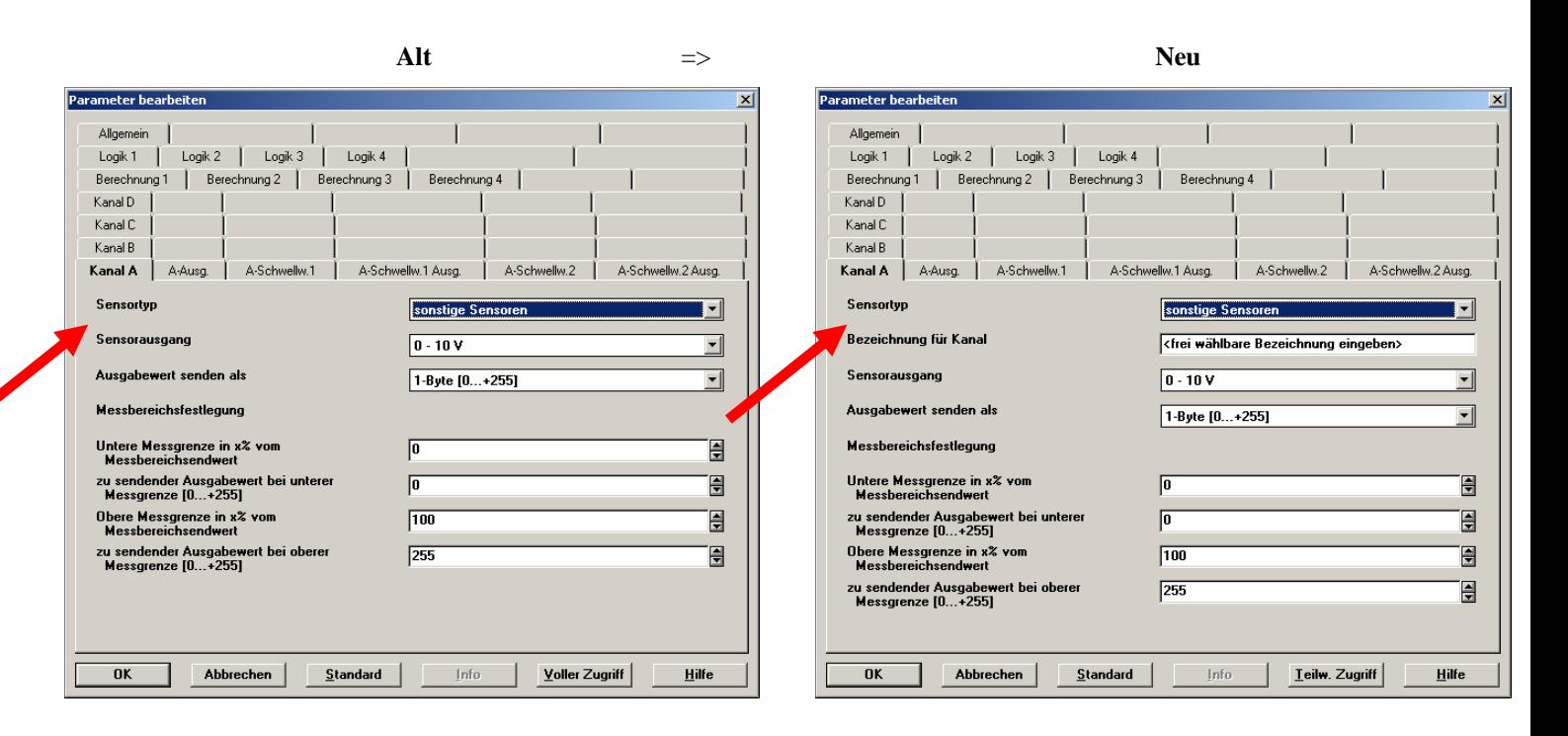

### **Sensortyp**

Optionen: keine Funktion Regenmengenmesser Regensensor Temperatursensor PT100 potenzialfreie Kontaktabfrage sonstige Sensoren

Der Parameter legt die Belegung des Kanals A fest. Es können verschiedene Sensortypen gewählt werden.

### **Bezeichnung für Kanal**

Option: < Text >

Mit diesem Parameter ist es möglich einen Text von bis zu 40 Zeichen zur Identifikation in der ETS einzugeben. Z. B. Dämmerungssensor, Feuchtesensor, Helligkeitssensor, Luftdrucksensor, Pyranometer, Windgeschwindigkeitssensor oder Windrichtungssensor.

Hinweis: Dieser eingetragene Text dient als Hilfestellung, um bei voller Belegung der Kanäle einen Überblick zu erhalten, welcher Kanal mit welcher Funktion belegt ist. Der Text dient als reiner Hinweis und hat keine weitere Funktion.

ABB i-bus® EIB / KNX **Software-Information** 

======================================================================================= Software-Information zu: Wetterdaten 1.2 ab: 09/2005 1. Schwellwertobjekte:

> Wird auf der Parameterseite "X-Schwellwert 1" eingestellt, dass der Schwellwert 1 bei Über- oder Unterschreiten "kein Telegramm senden" soll und wird weiter auf der nächsten Parameterseite "X-Schwellwert Ausgabe 1" eingestellt, dass der Schwellwert "zyklisch" sendet, dann sendet das Schwellwertobjekt nach Ablauf der eingestellten Zykluszeit dauernd auf den Bus.

Dies wurde im neuen Anwendungsprogramm korrigiert.

## 2. Die folgenden Parametertexte wurden im neuen Anwendungsprogramm angepasst:

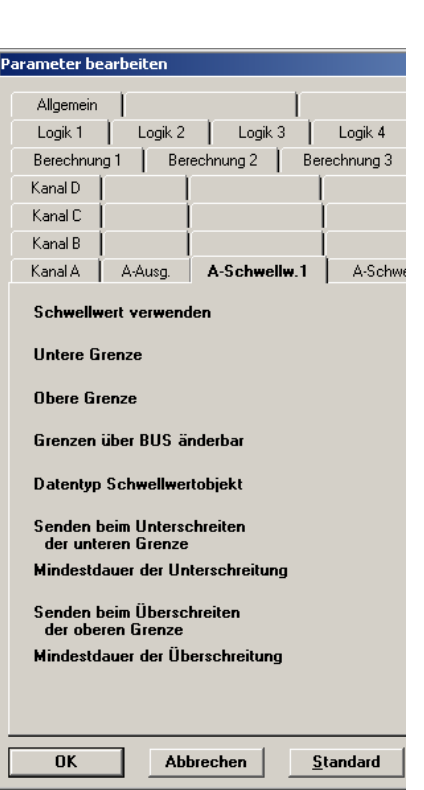

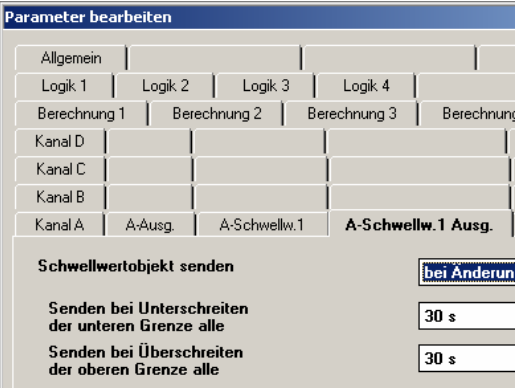

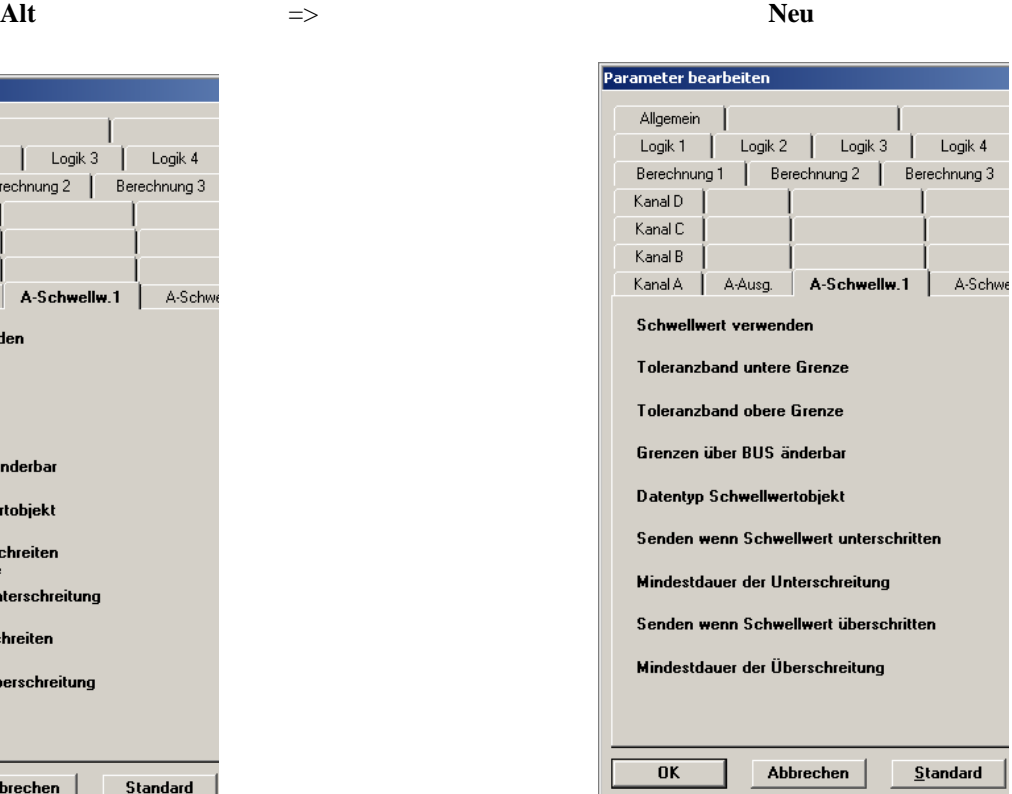

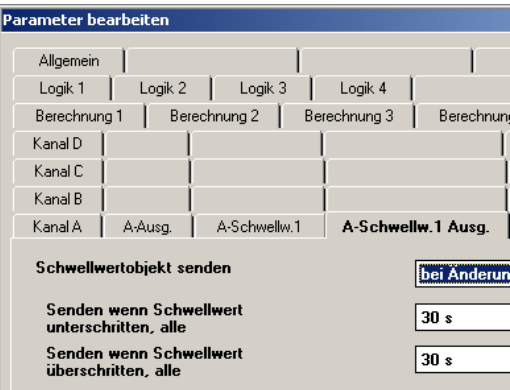

ABB i-bus® EIB / KNX **Software-Information** 

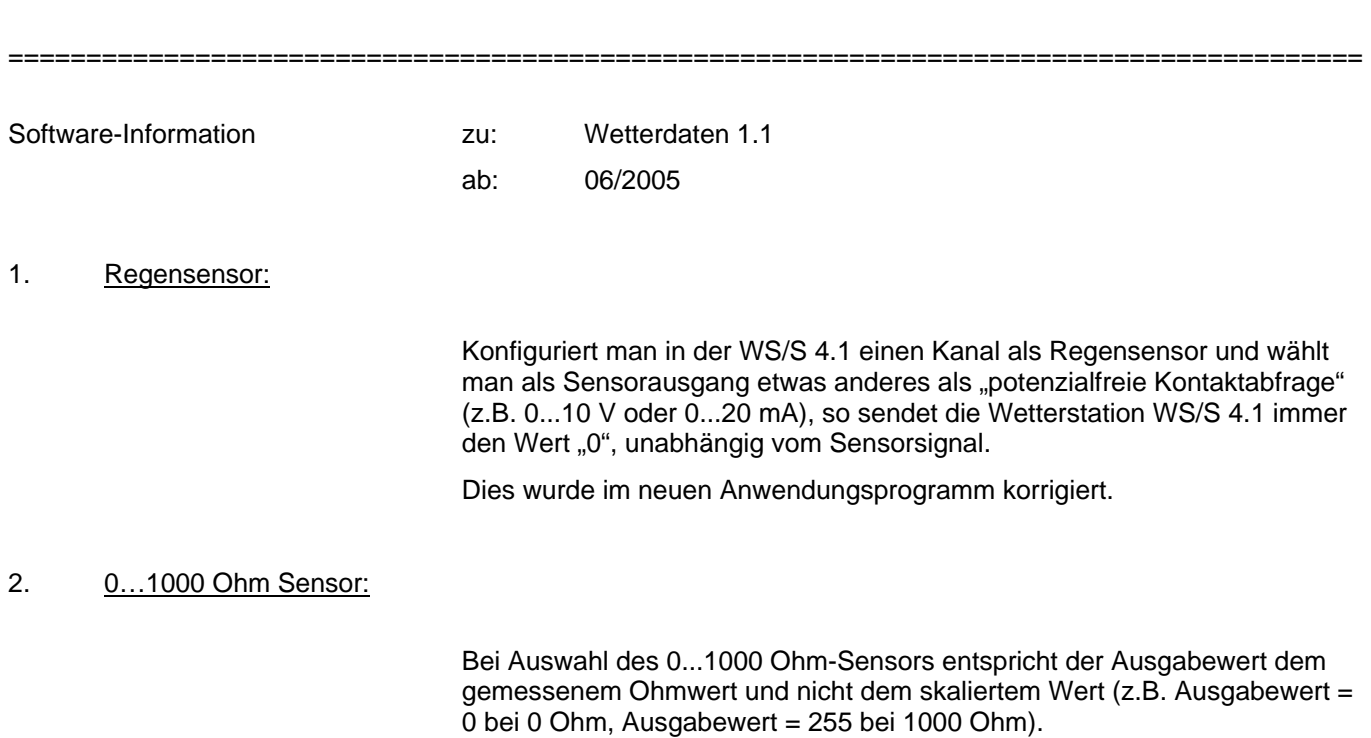

Dies wurde im neuen Anwendungsprogramm korrigiert.

Software-Information zu: Wetterdaten 1.0

=======================================================================================

ab: 05/2005

1. Jetzt mit englischem Anwendungsprogramm: